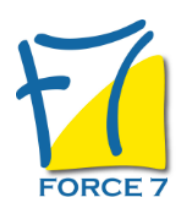

Word : Fonctions avancées Domaine : Bureautique / Informatique Réf. : 4B

#### OBJECTIFS DE LA FORMATION

- Etre autonome sur le logiciel Word
- Gérer des Documents longs
- Créer des Documents de Publipostage

#### PRÉ-REQUIS

Avoir suivi les formations Word Fonctions de base et intermédiaires

MOYENS PÉDAGOGIQUES ET MODALITÉS D'ÉVALUATION

**Moyens pédagogiques :** Alternance entre théorie et exercices pratiques. Un support de cours adapté remis à chaque participant. Salle de cours équipée d'un ordinateur par stagiaire / réseau informatique haut-débit / connexion internet / matériels de projection / Tableaux.

**Modalités d'évaluation :** Evaluation au fur et à mesure des exercices pratiques / Questionnaire de satisfaction / Attestation de stage / Evaluation sommative par le formateur sur 5 questions.

**Formation en présentiel :** A l'aide de l'application EDUSIGN, les stagiaires ont un accès afin d'émarger pendant la formation et de répondre à une opinion qualité lors de la fin de la formation.

**Formation en distanciel :** A l'aide d'un logiciel, les stagiaires interagissent entre eux et avec le formateur / Accès à l'environnement d'apprentissage (supports,...)et aux preuves de suivi (émargements, évaluation,opinion qualité...) via la plateforme Edusign / Convocation avec lien de connexion.

### CONTENU ET MÉTHODES MOBILISÉES

Un test de positionnement est réalisé en amont de la formation.

# **VALIDATION DES CONNAISSANCES**

### **MISE EN FORME AVANCEES**

- Tabulations : création, modification, suppression
- Tabulations et utilisation des points de suite
- Gestion d'objets graphiques divers : alignement, rotation, groupement, dissociation

### **LA GESTION DES DOCUMENTS LONGS**

- Gestions des sauts de page, des sauts de section
- Création de style de titre
- Utilisation et modification des styles
- Générer et mettre à jour une table des matières (sommaire)
- En tête et pied de page complexes

# **PUBLIPOSTAGE : MAILING SIMPLE**

Document principal (étiquettes, Enveloppes, Lettres, Mail...)

# PUBLIC CONCERNÉ

Tout public

L accessibilité à la formation pour les personnes en situation de handicap est étudiée en amont selon les informations fournies.

# DURÉE ET DATES

**-Durée :**  2 jours soit 14 heures

#### **-Délai d'accès :**

Réponse par mail dans les 72h. En inter : inscription à la prochaine session suivant le nombre de places disponibles. En intra et en individuel : en fonction du planning déterminé par le client.

**-Dates des inter-entreprises :**  Nous contacter **.En Intra ou Individuel :** Nous contacter

# FORMULES ET TARIFS

**En inter-entreprises :**  335€ HT / Jour / personne

**En intra-entreprises :**  650€ HT / Jour / groupe Groupe de 2 à 10 personnes maximum

**En cours particulier :**  Nous consulter

# MODALITÉS PÉDAGOGIQUES

Présentiel, Distanciel.

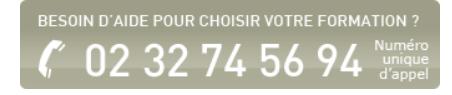

- Source de données (Sous Word, sous excel insertion des champs de fusion
- Fusion des documents

# **PUBLIPOSTAGE : MAILING AVEC REQUETES**

- **Insérer des mots clés**
- Trier les impressions
- Sélectionner les impressions

# **LE FORMULAIRE**

- Les champs de texte
- Les cases à cocher
- Les listes déroulantes et options de champ
- Le verrouillage du document
- L'enregistrement du formulaire

## **MODELE DE DOCUMENT**

- Créer un modèle de document
- Enregistrer comme modèle
- Ouvrir un modèle
- Utiliser les modèles

Fiche mise à jour le 23/08/2024

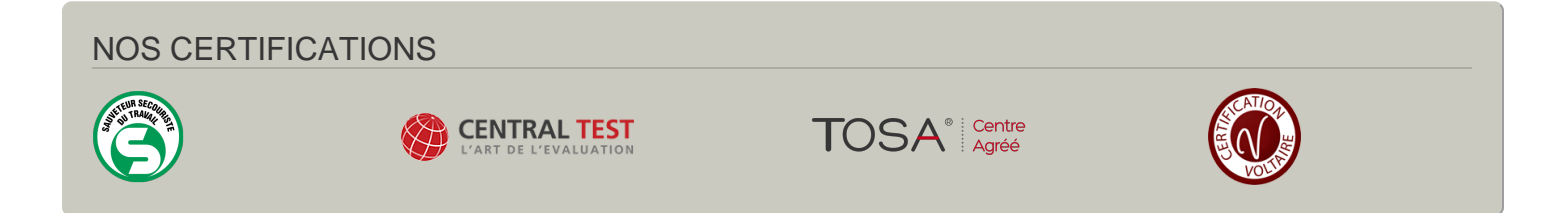